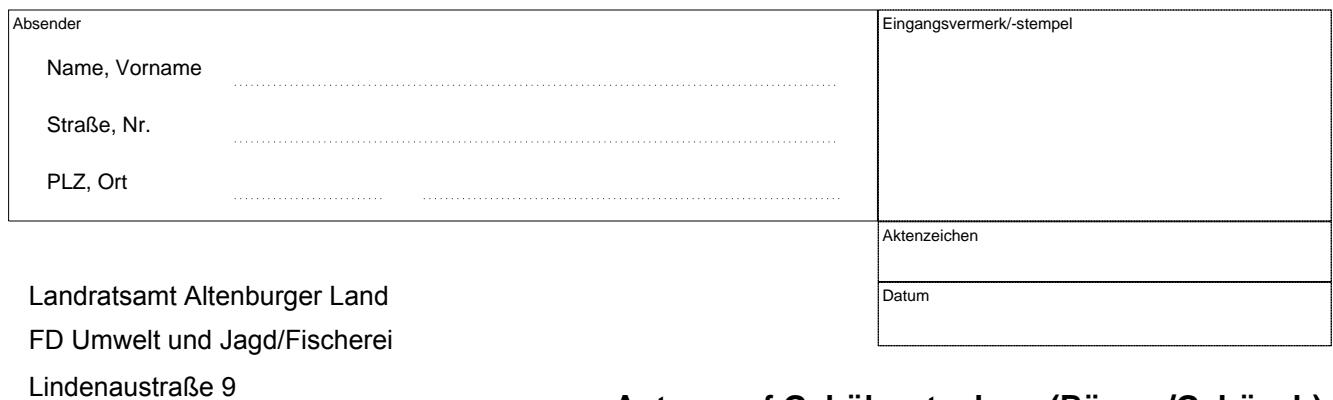

04600 Altenburg

# **Antrag auf Gehölzentnahme (Bäume/Gebüsch) in der freien Landschaft gem. § 14 BNatschG**

### **Antragsteller**

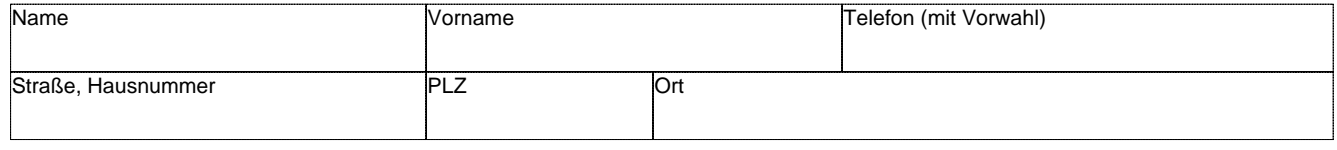

## **Eigentümer, wenn nicht identisch mit Antragsteller**

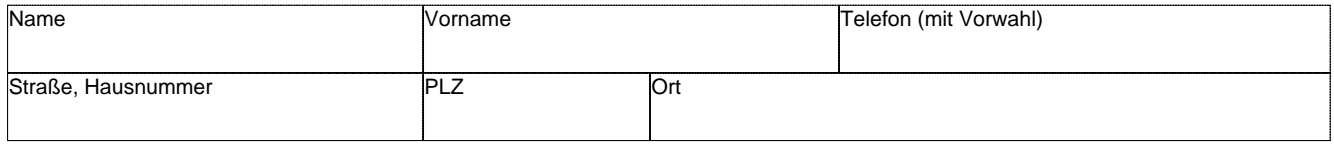

## **Grundstück**

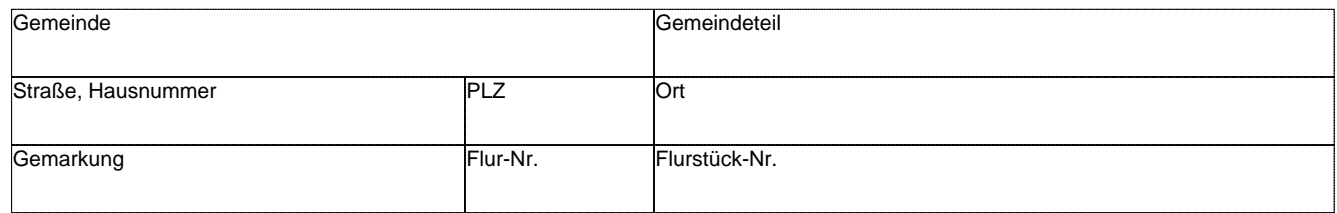

# **Baumdaten**

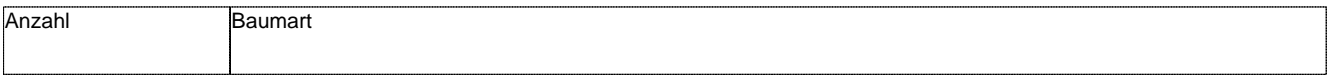

## **Begründung**

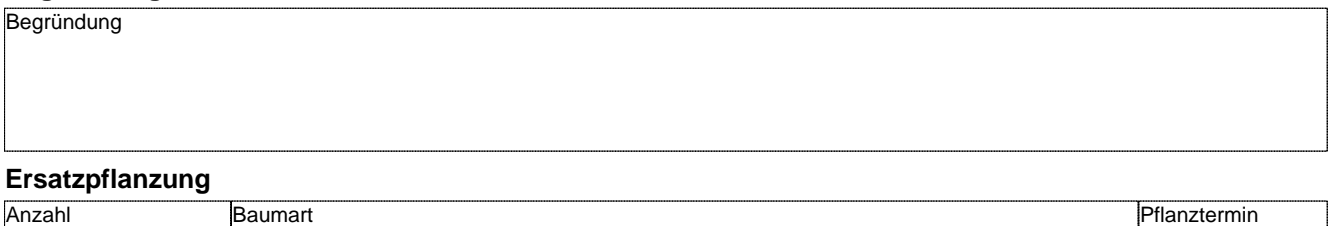

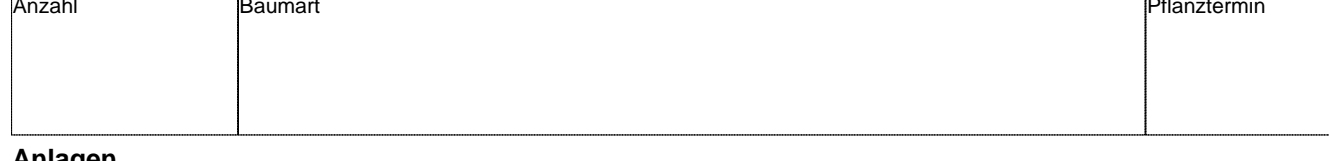

### **Anlagen**

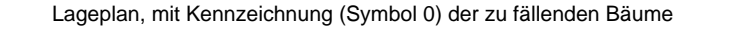

Übersicht über Ersatzpflanzungen, sind im Lageplan mit Symbol zu kennzeichnen

Ort, Datum and Unterschrift Antragsteller **Zustimmung des Grundstückseigentümers** 

**Zwischenspeichern Zurücksetzen Drucken** *Prüfsumme: Formular ID:*